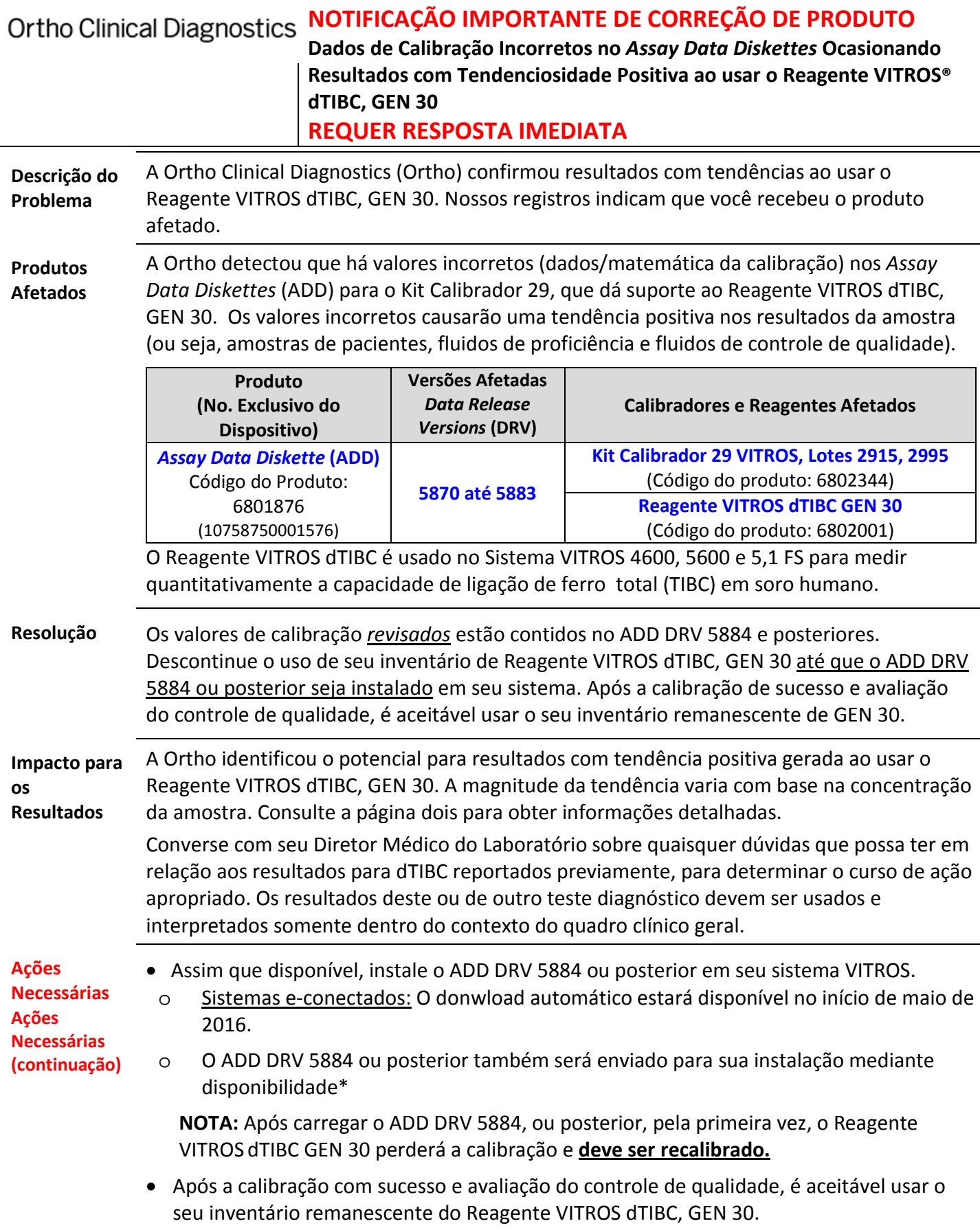

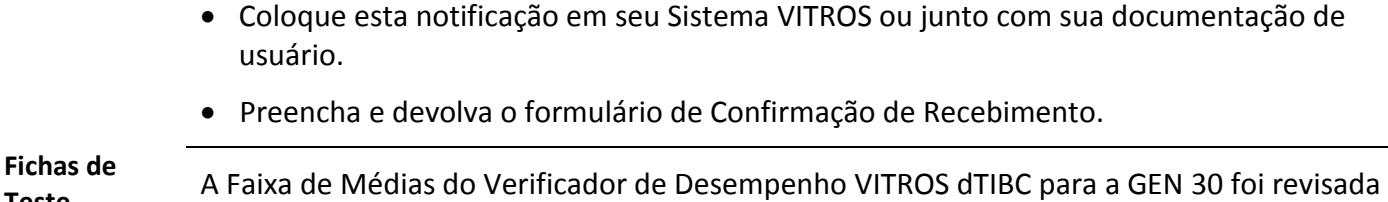

**Teste Revisadas** para refletir esta atualização (Fichas de Testes com a data de 23/05/2016 ou posterior). Após recalibrar a GEN 30, use as faixas revisadas que estão sinalizadas com um símbolo de alteração (■) para verificar o desempenho do teste. As Fichas de Teste do Verificador de Desempenho VITROS estão disponíveis no website em [www.orthoclinical.com.](http://www.orthoclinical.com/)

**Informações de Contato** Pedimos desculpa pela inconveniência que isso possa causar a seu laboratório. Na Seção de Perguntas e Respostas a seguir, consideramos algumas dúvidas que você possa ter. Se você tiver outras dúvidas, entre em contato com os Serviços Técnicos ao Cliente.

# **Perguntas e Respostas**

## **1. Todos os GENs do Reagente VITROS dTIBC foram afetados por essa falha?**

Não, nossos testes confirmaram que esta falha afeta somente o reagente GEN 30. Como resultado, você deve descontinuar o uso de seu inventário de Reagente VITROS dTIBC, GEN 30 até que o ADD DRV 5884 ou posterior seja instalado em seu sistema. Após a calibração de sucesso e avaliação do controle de qualidade, é aceitável usar o seu inventário remanescente.

#### **2. Como posso identificar o número da GEN dos reagentes em meu inventário?**

Use este exemplo para identificar o número da GEN na embalagem do produto (ex.: **30-**5024**)**:

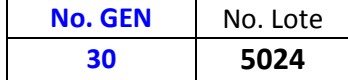

#### **3. Qual é o impacto para os meus resultados?**

A investigação da Ortho identificou que os resultados da amostra gerados usando o Reagente VITROS dTIBC, GEN 30 apresentavam resultados com tendência positiva, conforme demonstrado a seguir:

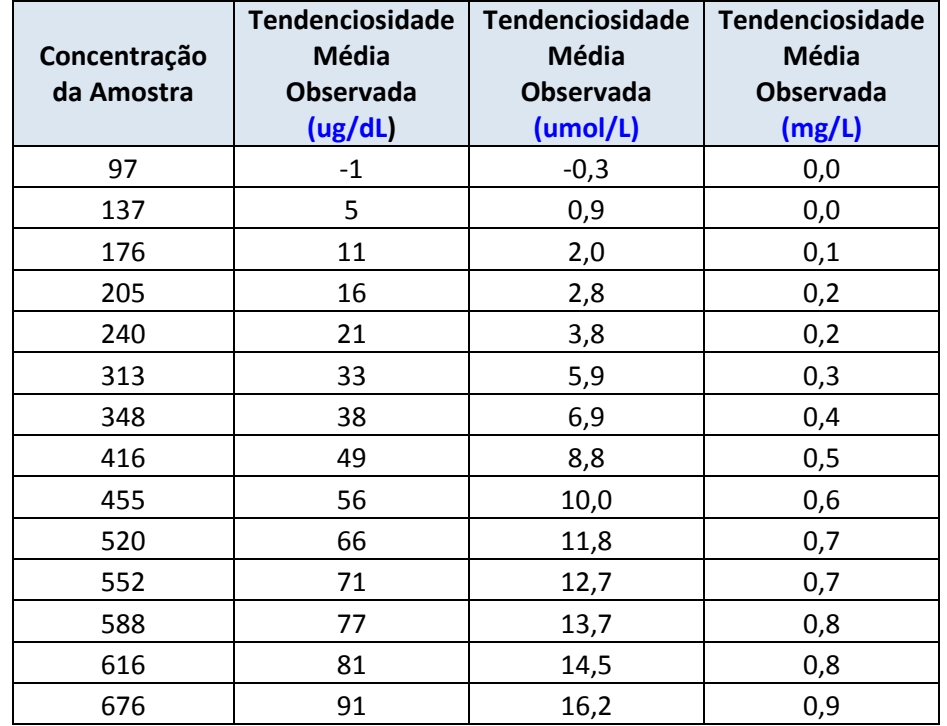

### **4. Devo tomar alguma providência em relação aos resultados reportados anteriormente ao usar o Reagente VITROS dTIBC, GEN 30?**

Converse com seu Diretor Médico do Laboratório sobre quaisquer dúvidas que possa ter em relação aos resultados para dTIBC reportados previamente, para determinar o curso de ação apropriado. Os resultados deste ou de outro teste diagnóstico devem ser usados e interpretados somente dentro do contexto do quadro clínico geral.

## **5. Esta falha será detectada pelos testes de controle de qualidade?**

A tendência positiva pode ser detectada ao usar os Verificadores de Desempenho VITROS dTIBC. No entanto, se a tendência estiver na Faixa de Meios estabelecida, ela não será detectada/sinalizada pelo sistema.